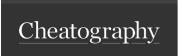

# IoT Reversing Field Manual Cheat Sheet

by djf via cheatography.com/68878/cs/17477/

### Serial Protocols

https://learn.sparkfun.com/tutorials/serial-communication - Good Introduction

#### **UART**

#### **Details**

UART is a serial protocol used for intere cting with the restreet command, and the access ate the fi

### **Enumerate Pinout [Multimeter]**

 $\mathsf{TX}$  - Voltage fluctuates at boot 1 from 0 to 3.3/5.5v

 $\ensuremath{\mathsf{RX}}$  - Constant low value below VCC and above  $\ensuremath{\mathsf{GND}}$ 

GND - Voltage is constant 0, has 4 traces in a crosss

VCC - Normally not used to if device already powered,

| 1 | Fluctu  | ation | is | caused | from | the | debug | messages | be |
|---|---------|-------|----|--------|------|-----|-------|----------|----|
| i | ng sent |       |    |        |      |     |       |          |    |

 $^{2}$  Testing continuity of GND to other pins, shows other pins that may be grounded

Square outlined pin, normally is "pin 1"

## **Accessing Serial Consoles**

#### **BASH**

sudo dmesg | grep -iC 5 usb sudo screen -L /dev/t tyUSB0 115200 Altern ati vely, use the  $\bf Arduino\ IDE$  serial console. y

the serial commun ica tions

The baud rate can be determined using -

https://g ith ub.c om /de vtt ys0 /ba udr ate.git

shape

### Hardware Physical Tools

| JTAGulator                             | Identifies JTAG & UART pinouts.                           |  |  |  |  |
|----------------------------------------|-----------------------------------------------------------|--|--|--|--|
| JTAGenum <sup>1</sup>                  | Identifies JTAG pinouts                                   |  |  |  |  |
| Bus Pirate <sup>2</sup>                | FT232RL - USB to Serial, Use SOIC8 Clip to dump firmwarez |  |  |  |  |
| Shikra <sup>3</sup>                    | FT232H(Q) - USB to Serial                                 |  |  |  |  |
| RS-232 Generic<br>Adapter <sup>4</sup> | USB to Serial                                             |  |  |  |  |

### JTAG

#### Details

Used for on-chi p-d ebu gging, generally allows for access of a coest of a bebugger (好達) 叶介 如e by Ag hoste pinout tware.

-j tag -pi ns- in- iot -de vices

1 JTAGenum Setup Tutorial:

<sup>2</sup> Bus Pirate Pinout Inform ation

http://da nge rou spr oto typ es.c om /do cs/ Com
mon Bu s P ira te cab le pinouts

<sup>3</sup> Shikra Pinout [UART] D0 - TX, D1 - RX

See also, Adafruit FT232H Breakout -

https: //c dn- lea rn.a da fru it.c om /do wnl oad s/p df/ ada fru it- ft2 32h -br eak out.pdf

 $^4$  Male DB9: GND - Pin 5, TX - Pin 3, RX - Pin 2

C

By **djf** cheatography.com/djf/ Published 11th September, 2020. Last updated 11th September, 2020. Page 1 of 1. Sponsored by CrosswordCheats.com Learn to solve cryptic crosswords! http://crosswordcheats.com